# cheap 'n' deep THE HOLY-GRAIL OF STORAGE

Stéphane Thiell, Kilian Cavalotti - Stanford Research Computing

Lustre Administrators and Developers Workshop Paris, France – Sep 20, 2016

## **Contents**

### Introduction

- Stanford University
- Stanford Research Computing Center (SRCC)
- Supported and shared computing resources

SRCC storage requirements

SRCC cheap 'n' deep storage: the Oak project

Google Drive: free 'n' deep storage?

## **Stanford University**

FACTS AT A GLANCE

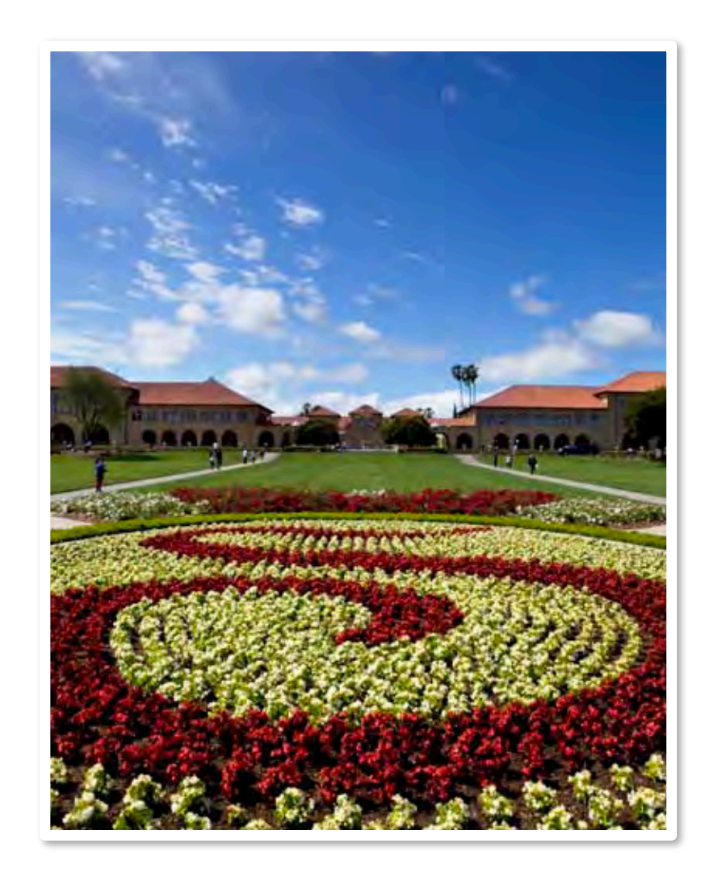

## Stanford University

Stanford University is one of the world's leading research universities

- 2,153 faculty members
- 20 Nobel laureates
- 16,122 students (undergraduates and graduates)
- 5,500 externally sponsored research projects
- Seven Schools
	- › Business
	- › Earth, Energy & Environmental Sciences
	- › Education
	- › Engineering
	- › Humanities and Sciences
	- › Law
	- › Medicine

### § http://facts.stanford.edu/

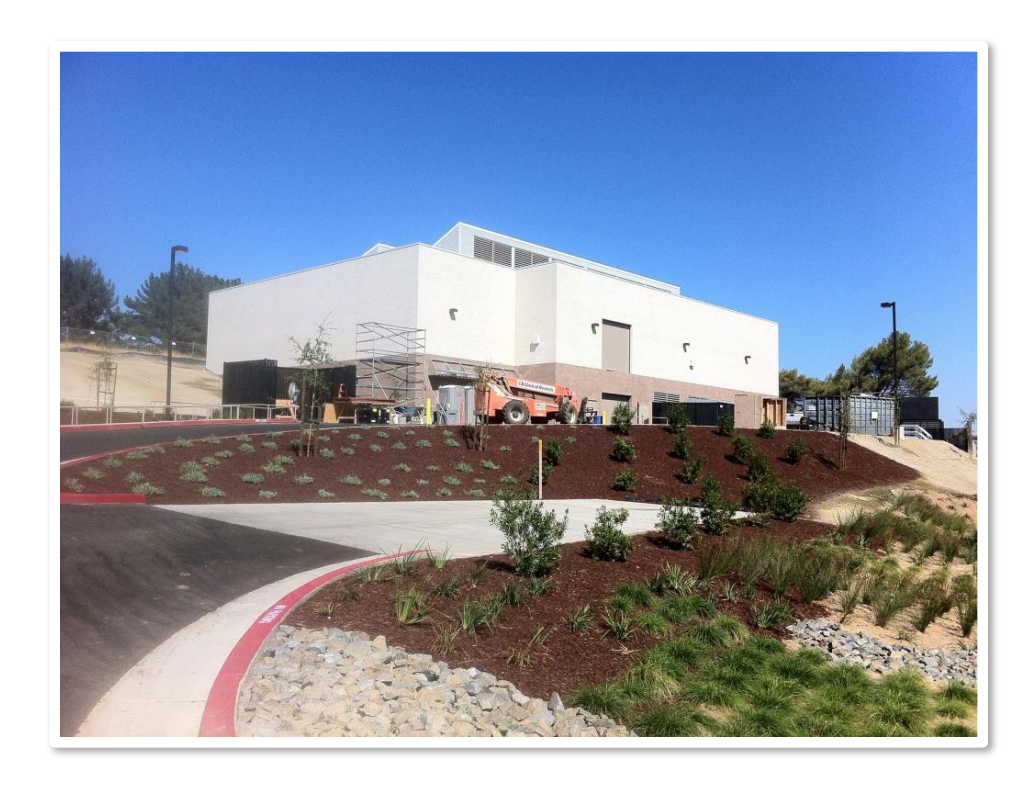

### **Stanford Research Computing Center (SRCC)**

OVERVIEW

## Stanford Research Computing Facility (SRCF)

- Stanford building located on the SLAC campus
	- › completed in the fall of 2013
	- › production HPC services being offered since January 2014
	- › can host 150 racks at 20kW
	- › resilient power infrastructure (3 megawatts)

### • Especially energy efficient

- › designed to host high performance computing equipment
- › cooled with ambient air fan systems for 90% of the year

#### • Network connectivity

- › 100 gigabit network linking the SRCF to campus backbone, the Internet, Internet2 and other national research networks
- › additional 100 gigabit to commodity Internet expected by year's end

#### • Three service models

- Hosting
- Supported clusters and servers
- Shared computing resources

## SRCC shared computing resources

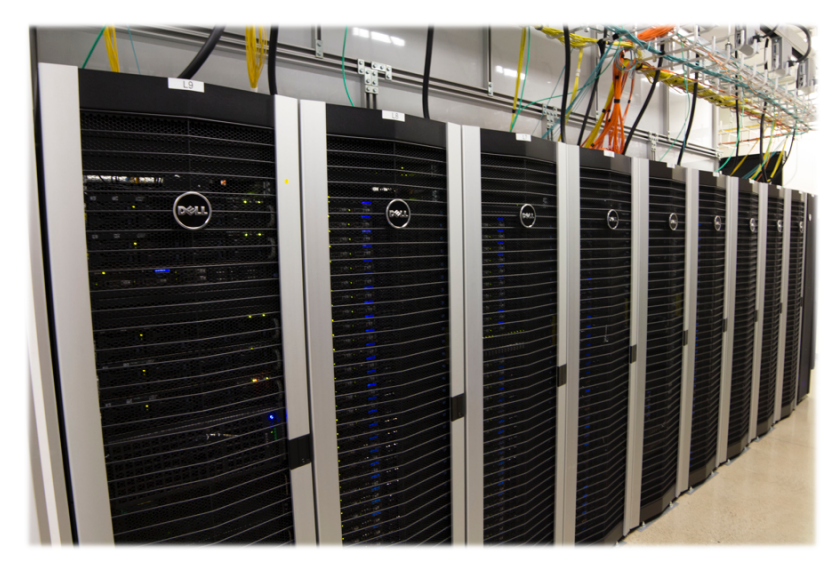

#### **Sherlock**

- § **Condo** cluster (850+ nodes, CPU and GPU)
- § Open to the Stanford community as a resource to support **sponsored research**

#### Sherlock's storage spaces

- § Isilon (NFS) for home directories
- § Lustre "scratch" behind lnet routers
	- › Dell servers, MD3x60 disk arrays
	- **Lustre 2.7 (IEEL 3.0)**
	- › 3 PB

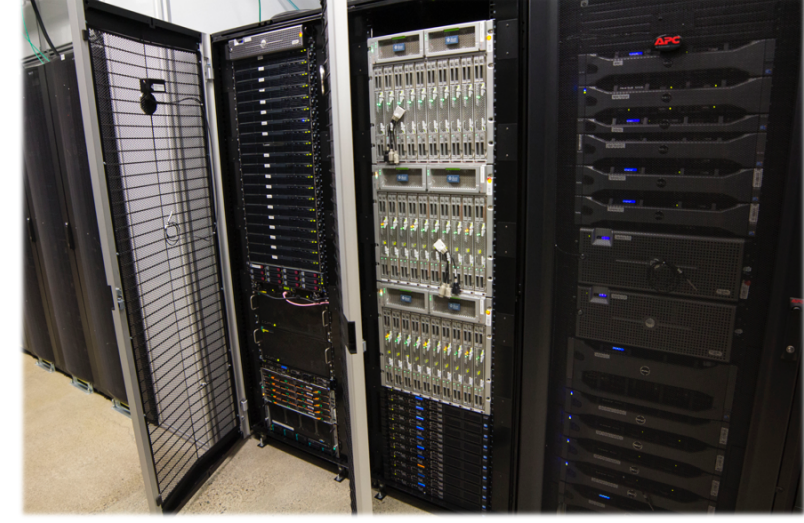

#### Farmshare

- General compute environment
	- › Ubuntu Linux based
- Open to students, great for coursework and research-related computing prior to scaling up to Sherlock

#### Farmshare's storage spaces

- § AFS
- § Isilon (NFS)
- § ZFS on Linux

## SRCC supported computing/storage resources

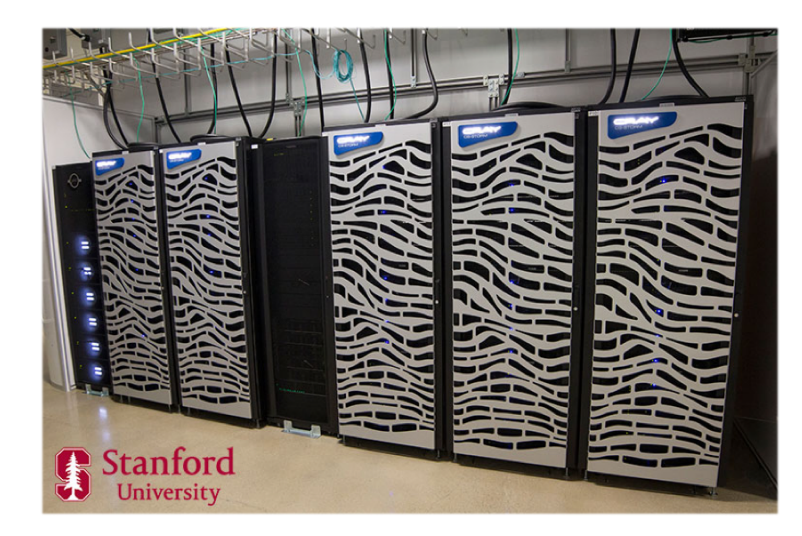

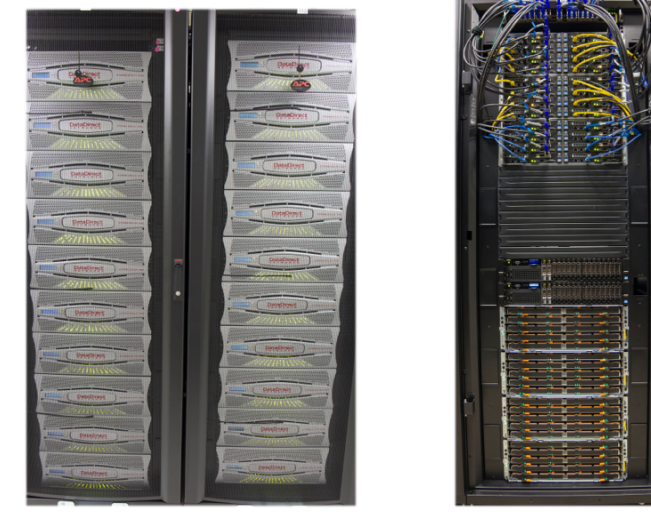

SCG's DDN GridScaler

SNI (ZFS on Linux)

#### XStream GPU cluster

- § Cray CS-Storm
- § 520 Nvidia K80s (1040 GPUs)
- § National Science Foundation (NSF) Major Research Instrumentation (MRI) grant
- § 20% of GPUh made available to XSEDE
- § Main storage: Lustre Sonexion (1.4 PB)

*Plus many smaller lab or departmental systems…*

#### SCG clusters

- The Stanford Genomics Clusters are available to members of the Genomics research community at Stanford
- Managed by the Genetics Bioinformatics Service Center (GBSC) through a charge-back model
- Main storage: 4.4 PB of GPFS (DDN GridScaler)

#### SNI virtualization system

§ VDI based on KVM and Ceph with ZFS on Linux backend storage for the Stanford Neurosciences Institute

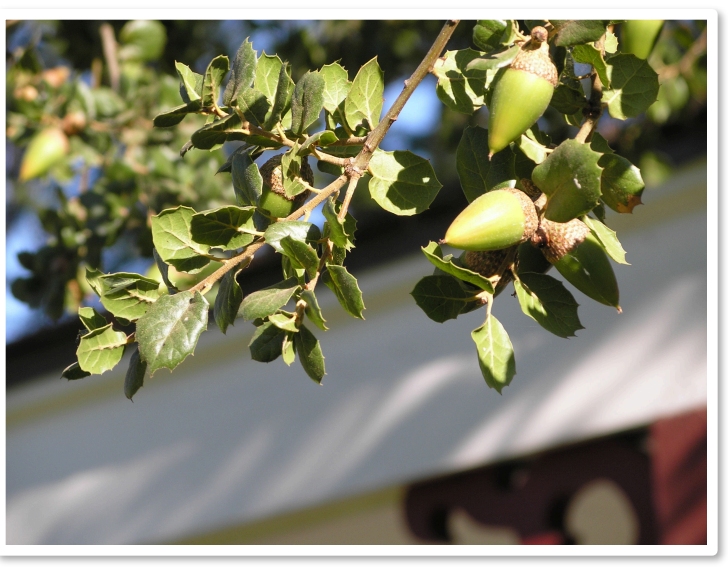

## **SRCC storage requirements**

**STANFORD** RESEARCH COMPUTING CHEAP 'N' DEEP STORAGE

> California live oak (Quercus agrifolia) Source: wikipedia.org

## Storage needs

### Our researchers need:

- a capacity-oriented, longer-term storage space
- with immediate access to their data
- § not intended for high duty cycle workloads
- easily accessible from anywhere
- ideally only pay for disks, at Fry's price of course...

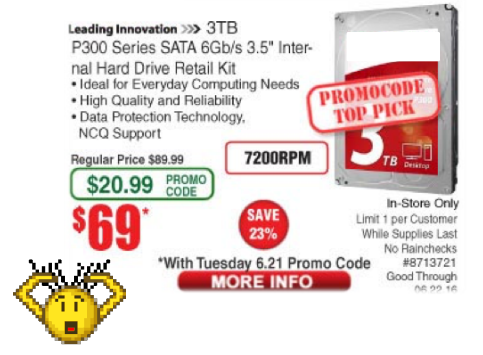

### Use cases:

- § HPC "campaign storage" for the duration of research projects
- § Store and then easily access large datasets from experiments
	- › from an HPC cluster like Sherlock
	- › from desktops, laptops…
		- using NFS, CIFS, WebDAV, Globus…
		- through web applications like ownCloud, Jupyter...

## **Specifications**

- **Affordability** 
	- › Cheap: that's **< \$100/TB**, for 3+ years, thus < **\$33/TB/year**
	- › **Condo model**: offer an affordable base expansion unit
- Scalability in a condo model
	- › Condo model: start small, grow often, scale to petabytes
	- › Focus on volume with no extension limit
- Diversity of access protocols/methods to enable:
	- › standard HPC users
	- › the growing number of "long tail of science" users
- § Manageability and self-sustainability

## **Challenges**

- § "Low **price per TB**" ←/→ "Affordable increments"
	- › contradictory goals
- Problems with most vendor solutions in our case
	- › Not easily expandable, if at all
	- › Expensive initial investment
	- › Systems based on ultra-dense disk arrays (84 or 90 disks)
		- steep price for extensions
	- › Closed-source management software

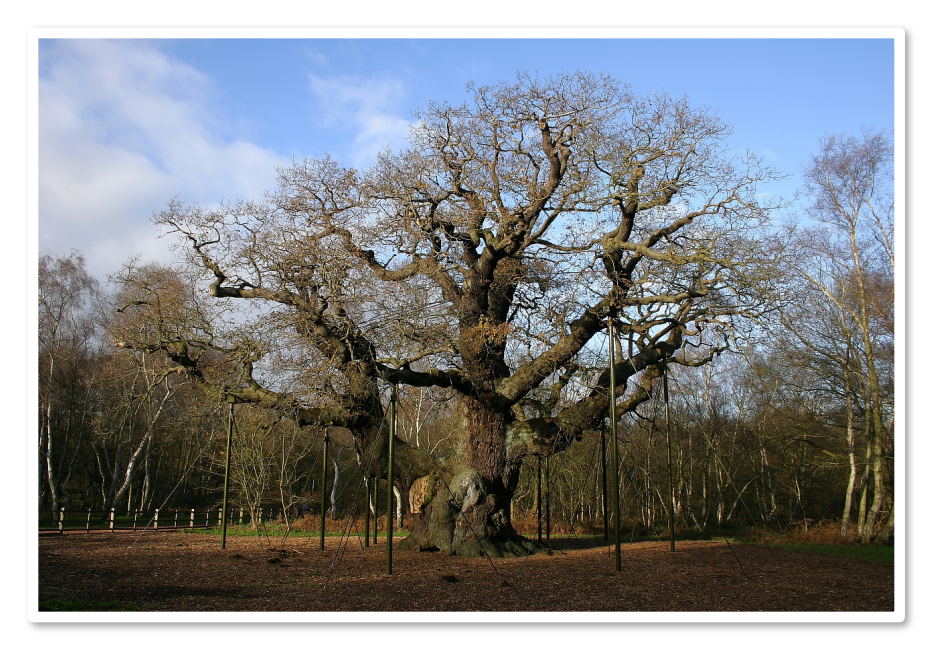

Major Oak, English Oak (Quercus robur) Source: wikipedia.org

### **Stanford University**

## **Introducting Oak**

#### THE ONE-OF-A-KIND STORAGE SYSTEM

## Introducing Oak

### Main drivers

- Multiple expansion units
- **•** Minimal infrastructure
- **EXEDENTIFY Affordable hardware components**
- Maximum performance with given hardware

### **Solution**

- **Global Lustre filesystem**
- § Multi-protocol gateways
- **Example 2 Lightweight, open-source management software only**

## Introducing Oak – Main ideas

## IO cells (OSS)

- Maximize the number of disks per server
- Use cheap mid-sized JBODs targeted for the Cloud market
- **Build a design that:** 
	- › fits a condo model
	- › grows without downtime
	- $\rightarrow$  is highly available

### MD cells (MDS)

- Extensible and DNE ready
- Use traditional MDS and RAID-10 arrays

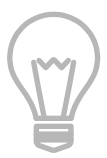

## Main ideas (I/O cells)

- Use mid-sized JBODs targeted for the Cloud market
	- › 60 disks have a great price point
	- › 6x 10-disk RAID volumes play well with 2 or 3 OSS
- Link servers and disk arrays through SAS switches
	- › connect **more disks** to **less servers**
	- › keep number of required servers minimal
	- › SAS cheaper than Fiber Channel
- Advantage of a dual-switch setup:
	- › easy redundancy (HA) and SAS multipathing
	- › no need to touch exiting servers or JBODs to grow (**no downtime**):
		- need more space? plug in a new JBOD
		- need more performance? plug in a new server
	- › can still start with bare minimum configuration: 1 JBOD

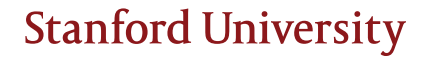

## Scalable cell designs

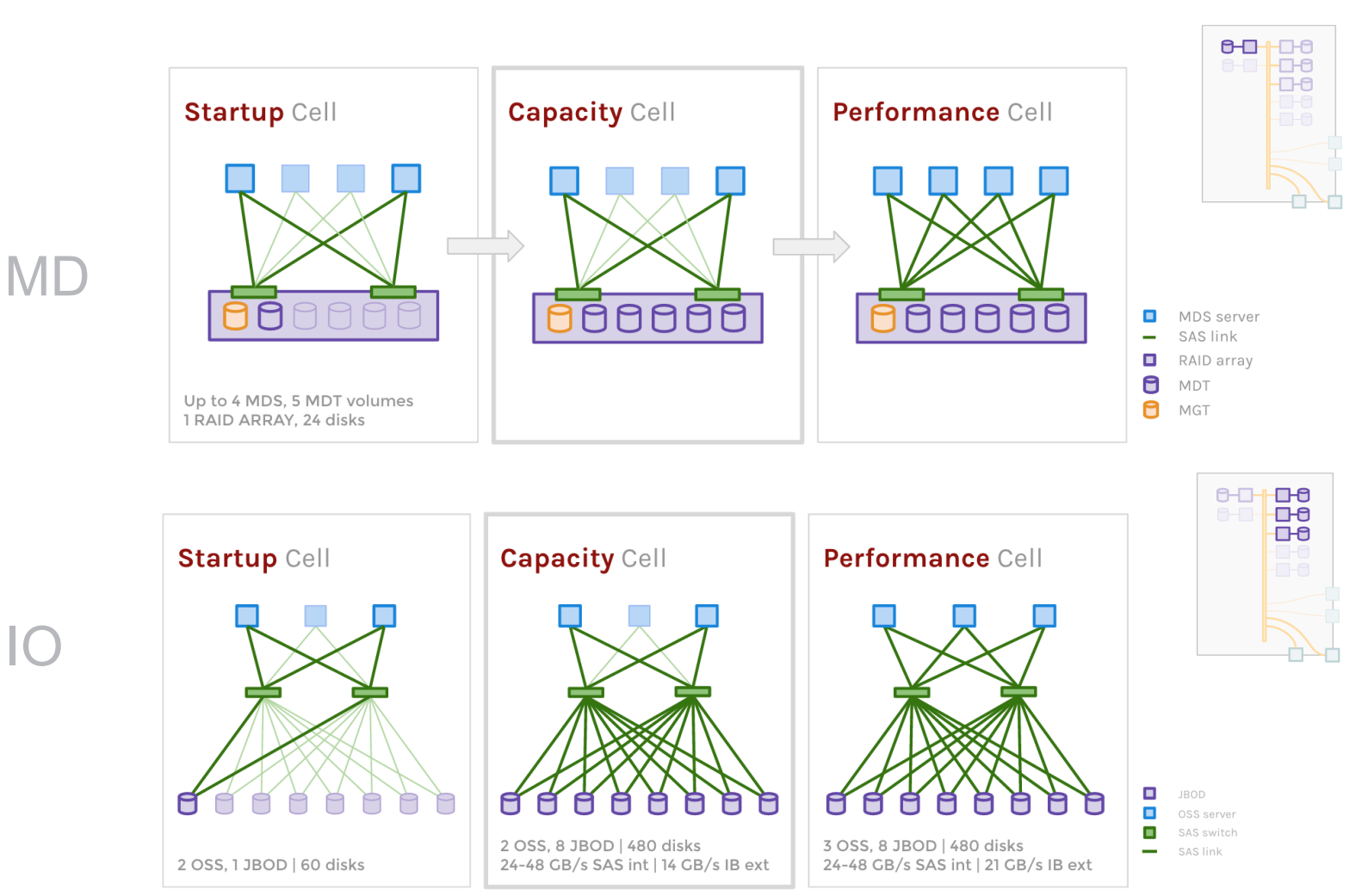

### **Stanford University**

IO

## Main ideas (IO cells cont'd)

- Interconnect IO cells with Infiniband
	- › few ports required
	- › allows for infinite expansion
	- › fill up switch, extend the fabric if needed
- Use Linux software RAID (and Idiskfs)
	- › cheaper than hardware RAID (as in free)
	- › great RAID-6 performance on Haswell processors
	- › memory management control
		- per md array *stripe\_cache\_size* dynamic setting
	- › periodic background data check
	- › target failover with multi-mount protection

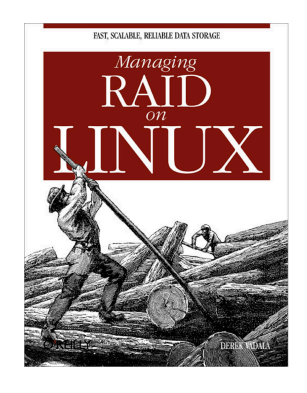

## MD cell hardware components

- § Traditional but extensible MD cells
- § Similar to our current /scratch config (has been very reliable)
- § Startup MD cell up to 900M inodes

#### 2 x MDS Dell R630 2 x Intel E5-2643 v3 128 GB RAM

- § 1 x Avago SAS 9300-8e dual-port SAS 12Gb/s HBA
- § 1 x Infiniband FDR

#### 1 x Dell MD3420 2U 24-disk array w/ dual-controller

- § 4 x SAS 12Gb/s ports per controller
	- › up to 4 MDS in MD cell
- RAID-10 and snapshot support for DR

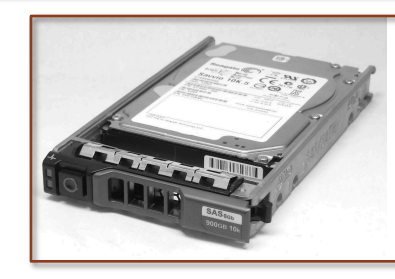

#### Dell 900GB 10K rpm SAS hard drives

- § Best option (cost and IOPS)
- § First MDT with 4 drives in RAID-10

## IO cell hardware components

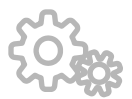

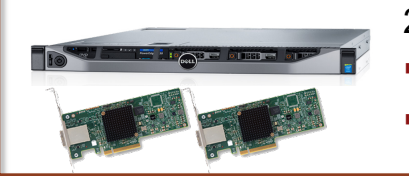

#### 2 x OSS Dell R630 2 x Intel E5-2650v3 256 GB RAM

- § 2 x Avago SAS 9300-8e dual-port SAS 12Gb/s HBA
- § 1 x Infiniband FDR

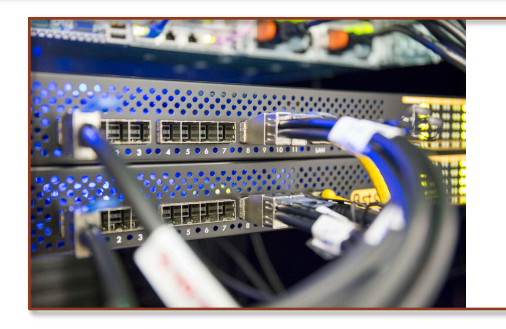

#### 2 x SAS Switch Astek A54812-SW (<\$3,500 ea)

- § 12 x SAS 12Gb/s ports (x4 each)
- § Rackable
- § Redundant power supplies
- LSI SAS expander chip
- § Management port and tools

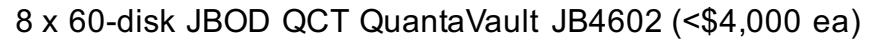

- SAS 12Gb/s ports
- LSI SAS expander chips
- § Hot-swappable redundant SAS interface modules (SIM)

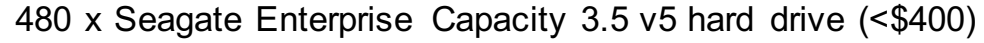

- § Makara+ 8TB PMR native SAS 12Gb/s 256MB
- § 5 years warranty
- § Cheap! Same price for SATA or SAS version

## IO cell SAS backend overview

- 8-phy SAS-3 wide ports (at 96 Gb/s) are created by using two HD Mini SAS cables
	- › tested with Avago SAS 9300-8e HBAs and Astek SAS switches
	- › all 24 SAS switch ports are used
- 48 GB/s SAS backend bandwidth
	- › blocking factor of 2:1
	- › found to be a good match for md/raid6 avx2x4 algorithm performance: ~22GB/s per server (2 x E5-2650v3)
- Redundant paths to each SAS drive

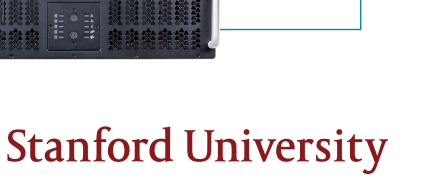

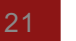

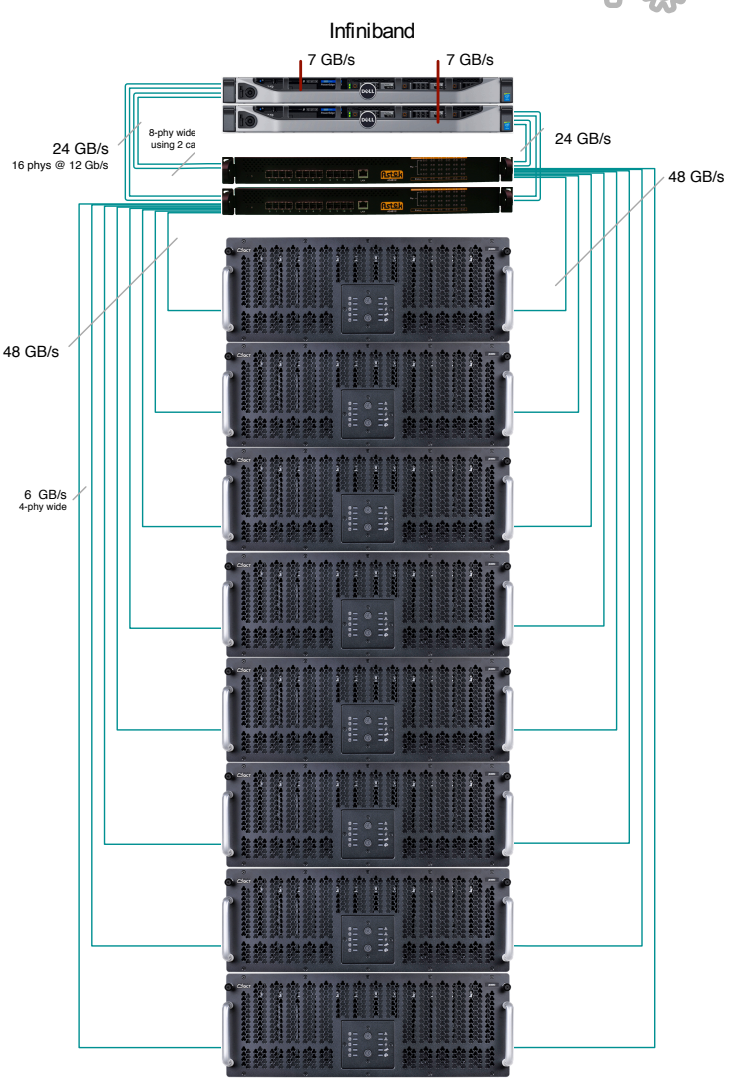

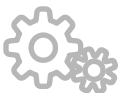

## Oak: other hardware equipment

#### **Gateways**

- Dell R630 Haswell server
	- › 2 x E5-2650 v3 2.3GHz 10C/20T 128 GB RAM
	- › 10 gigabit external link
	- › SR-IOV support on both 10G and IB

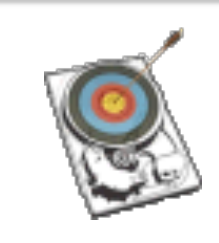

#### Robinhood server

- Dell R730 Haswell server
	- › 2 x E5-2643 v3 3.4GHz 6C/12T 256 GB RAM
	- › 4 x 200 GB SSD Intel S3610

## Global architecture

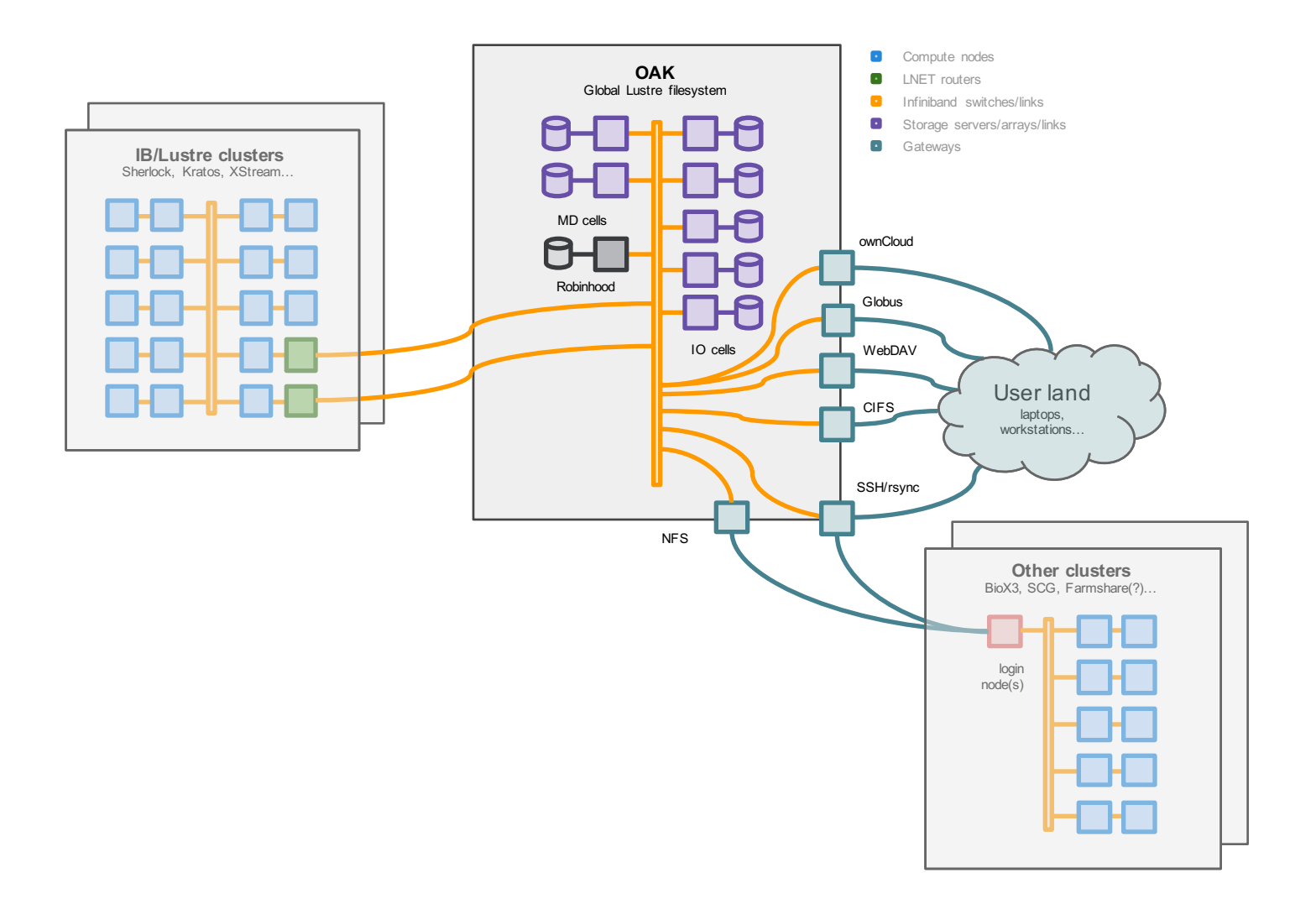

## Rack layout

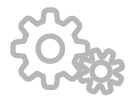

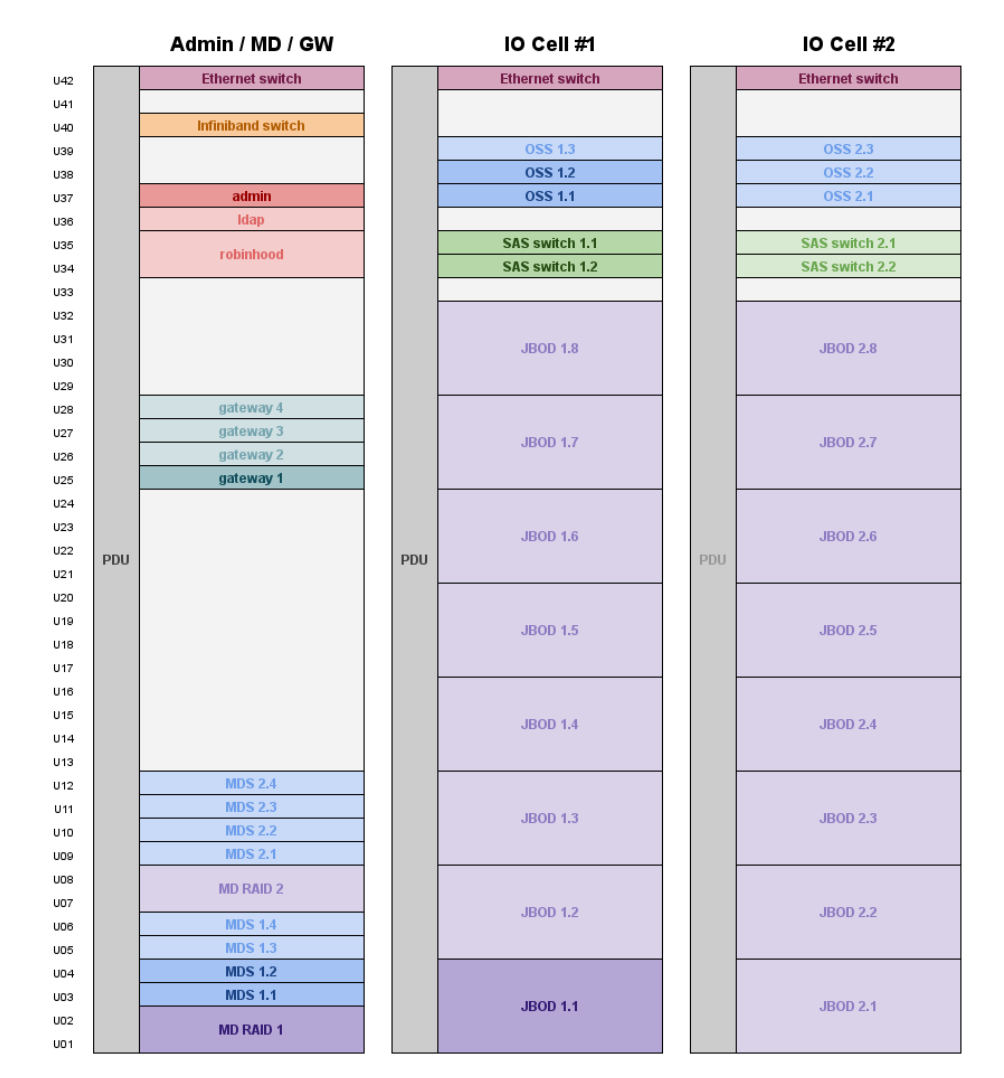

## Predictable hardware cost

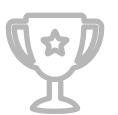

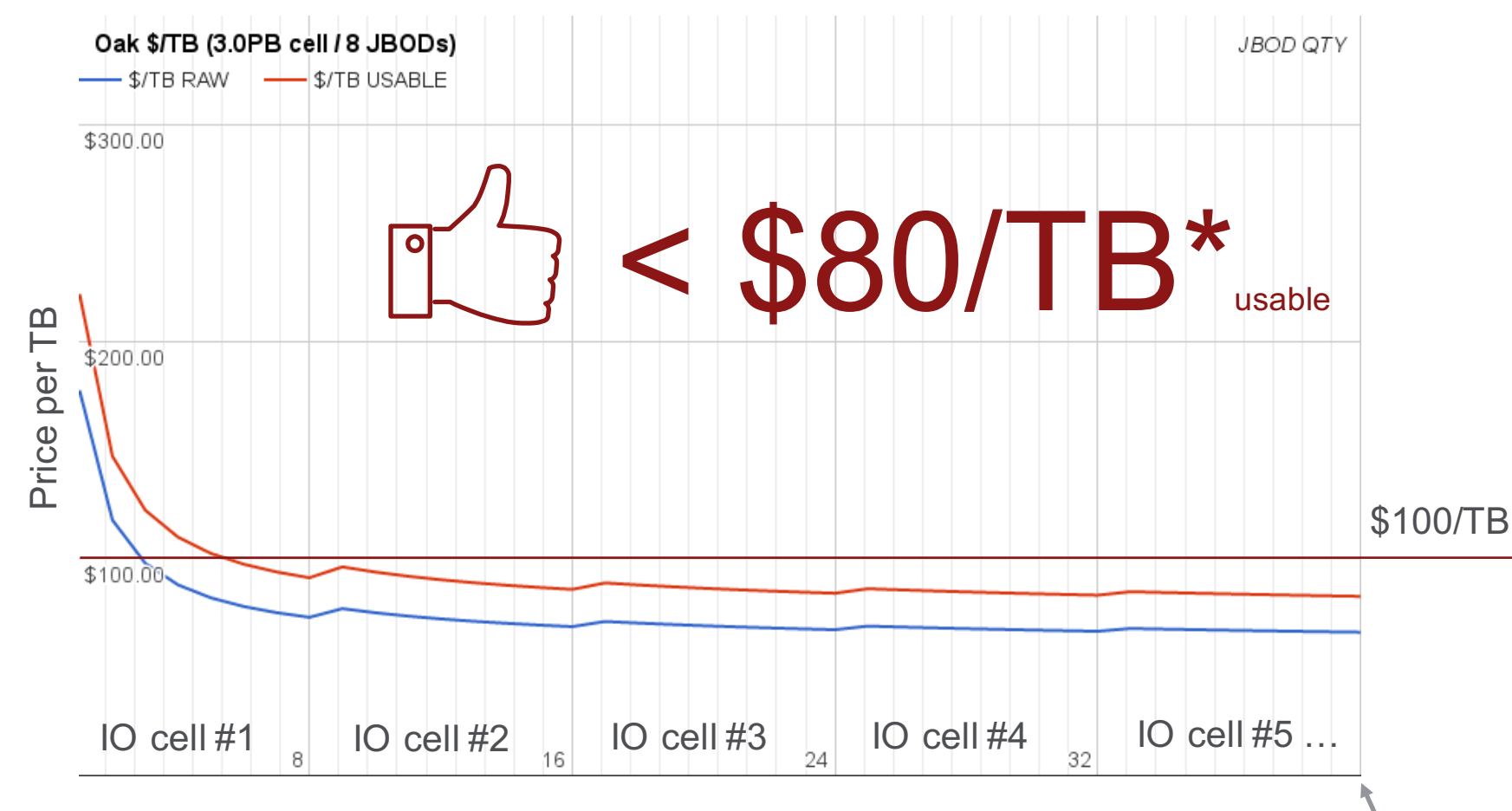

§ Counting everything! Racks, cables, gateways…

(15PB usable)

**\*limitations may apply, prices subject to change**

## Lustre-based solution for "cheap" storage systems?

*Oak aims to demonstrate that a Lustre-based storage system can actually be affordable when coupled with software RAID and COTS hardware*

- § Oak's Lustre IO cell with Linux MD RAID facts
	- › **3.75 PB raw**
	- › **48 OSTs of 64 TB**
	- › 2 x 256 GB of RAM = **136 MB of RAM per TB** of raw storage
		- by comparison, Ceph requires **1 GB of RAM per TB** of storage [1]
	- › High number of disks per CPU socket: **120 disks per CPU socket**
		- *Yahoo!* has Ceph clusters, each has 54 nodes (2xCPU, 15x4TB HDD each) for a total capacity of 3.2 PB [2]: **7.5 disks per CPU socket**
- § Is Lustre the perfect solution for cheap 'n' deep storage?
	- › No because Lustre's administration complexity is still a *no go* for many…

[1] from http://docs.ceph.com/docs/jewel/start/hardware-recommendations/ [2] from http://www.nextplatform.com/2015/04/16/inside-the-ceph-exascale-storage-at-yahoo/

## Oak's software components

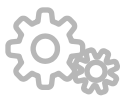

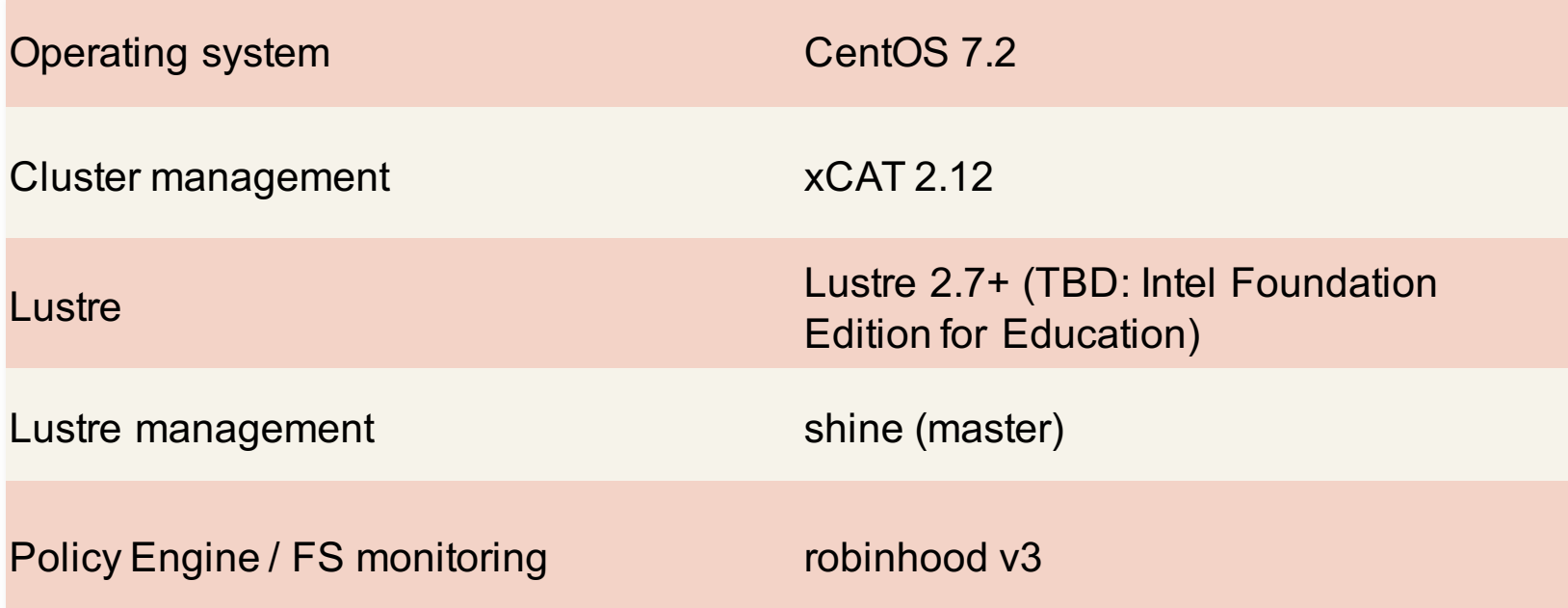

## Software development in progress

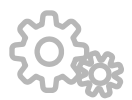

### sasutils: Serial Attached SCSI (SAS) Linux utilities and Python library

- Display SAS fabric tree and provide aggregated view of devices
- sas monitor daemon that generates change notifications
- § Based on sysfs (and also sg3\_utils and smp\_utils)
- § Support SES-2 Enclosure Nickname
- § Available at https://github.com/stanford-rc/sasutils

\$ sas discover oak-io1-s1 |--host19: board: SAS9300-8e 03-25656-02A SV53345573, product: LSISAS3008, bios: 04.00.00.00, fw: 12.00.00.00 | `---8x--expander-19:0 vendor: ASTEK, product: Switch184, rev: 0004 | |---1x--end\_device-19:0:0 vendor: ASTEK, model: Switch184, rev: 0004 | `---4x--expander-19:1 vendor: QCT, product: JB4602 SIM 0, rev: 1100 | |---1x--end\_device-19:1:10 vendor: SEAGATE, model: ST8000NM0075, rev: E002 size 8.0TB | |---1x--end\_device-19:1:11 vendor: SEAGATE, model: ST8000NM0075, rev: E002 size 8.0TB ...

## Software development in progress (cont'd)

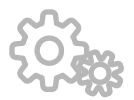

shine: tool to setup and manage Lustre file system(s) on a cluster

Add hooks in shine to easily assemble/stop MD arrays on target start/stop.

### Other shine-related work: High Availability without Pacemaker

- shine already has target failover support (master branch)
- § develop a centralized Lustre supervisor with simple policy rules to
	- › check servers and possibly also some clients
	- › fence non-responsive server in case of a real issue
	- › trigger target failover using shine
	- › generate notifications (eg. Email, Slack)

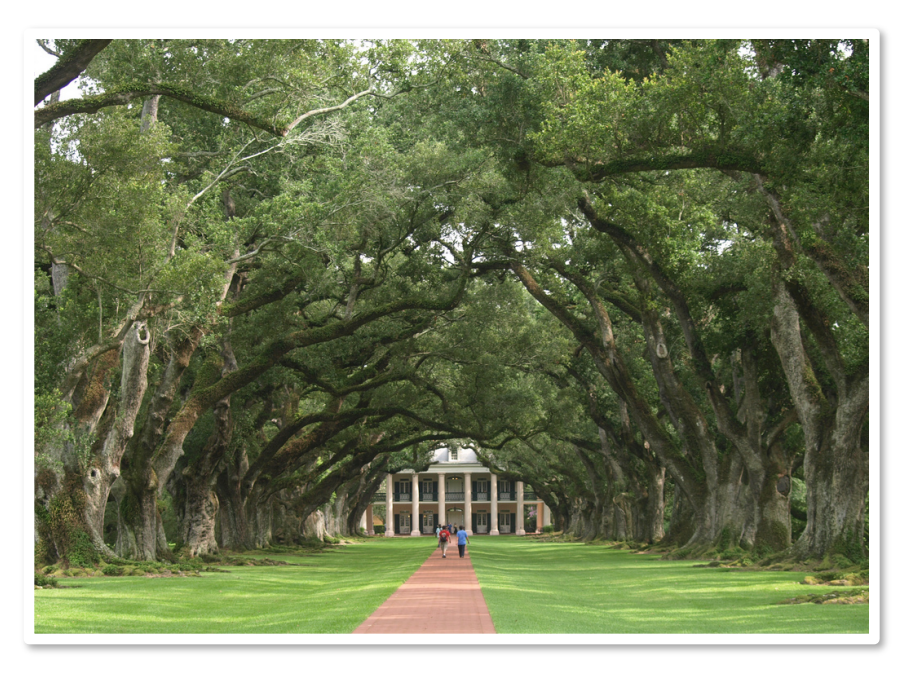

Oak Alley Plantation in Vacherie, Louisiana Source: wikipedia.org (author: Emily Richardson)

### **Stanford University**

## **Google Drive**

#### LUSTRE /HSM COPYTOOL

## Why Google Drive?

### Cloud storage

■ Google Drive is a file storage and synchronization service created by Google. It allows users to store files in the cloud, share files, and edit documents, spreadsheets, and presentations with collaborators.

#### Free and unlimited?

■ "We'll bring Drive for Education, with unlimited storage and enhanced administrative controls, to the Google Apps for Education platform" - "Individual file sizes up to **5TB** will be supported"

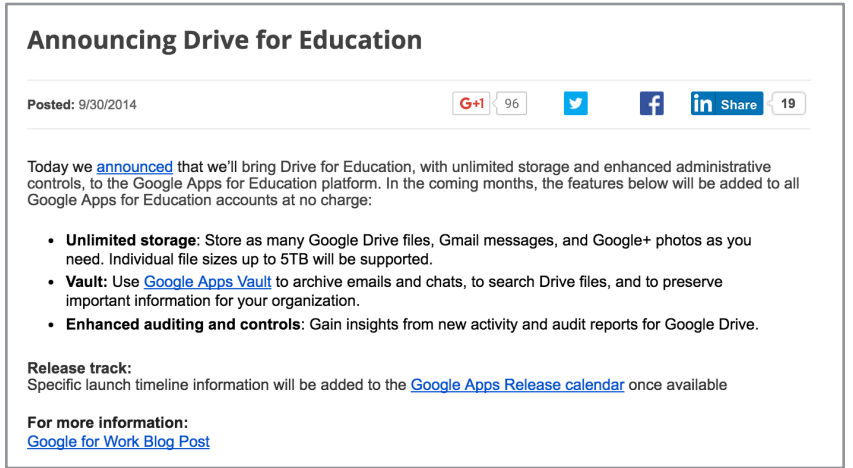

#### http://googleappsupdates.blogspot.com/2014/09/announcing- drive-for-educati on.html

## lhsmtool\_cmd, a new Lustre/HSM agent

Generic command copytool that can be used with any backend.

### Features

- § comes with the Lustre/HSM magic but does NOT perform the copy itself
- § spawns pre-defined sub-commands (copytools)
	- › child commands inherit parent's file descriptors (basic Unix concept)
	- › pass up seekable file descriptor suitable for Cloud API libraries
	- $\rightarrow$  reports progress by sneaking into current file position  $\odot$

### Development

- § open source, available in robinhood-tools
- § created by Henri Doreau (CEA) thank you, Chairman!
- Ihsmtool cmd is running at Stanford for more than 6 months now

## Google Drive Copytool

Implemented because existing tools are not fast enough

#### ct\_gdrive.py

- § true *copytool* copy data between Lustre and Google Drive
- based on the Google API Client Library<br>for Python
- § use Lustre FID as file name
- § implement recommended **exponential backoff** strategy
- ct\_gdrive is used for lhsmtool\_cmd archive and restore commands

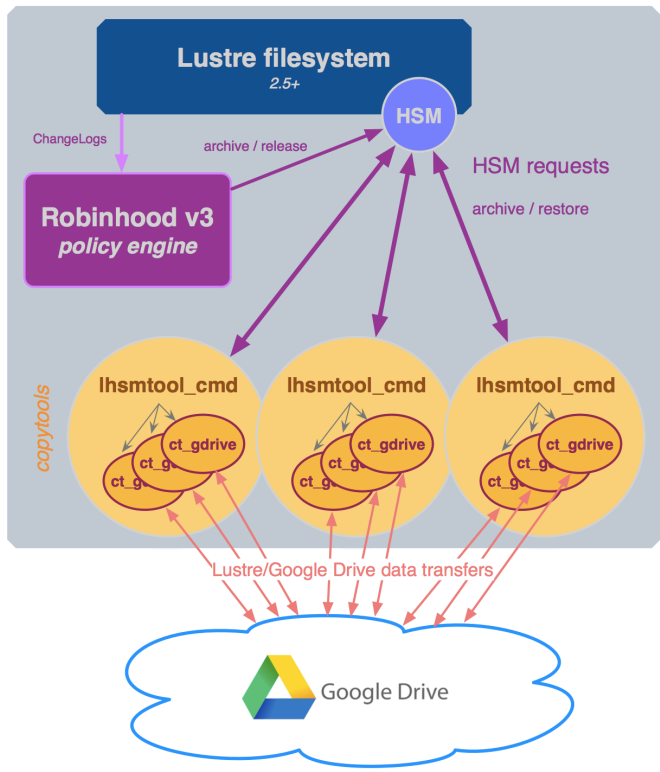

*/etc/lhsm\_cmd.conf:* [commands] **archive** = /path/to/ct\_gdrive.py --action=push --fd={fd} --fid={fid} --logging\_level=WARNING<br>--lustre-root=/lustre --gdrive-root=0B4bz2HUB5rZtallfYU03ABCDEFg --creds-dir /path/to/creds/ **restore** = /path/to/ct\_gdrive.py --action=pull --fd={fd} --fid={fid} --logging\_level=WARNING<br>--lustre-root=/lustre --gdrive-root=0B4bz2HUB5rZtallfYU03ABCDEFg --creds-dir /path/to/creds-

Available at https://github.com/stanford-rc/ct\_gdrive

## A Journey with Lustre/HSM to Google Drive

### Archiving Sherlock's /scratch

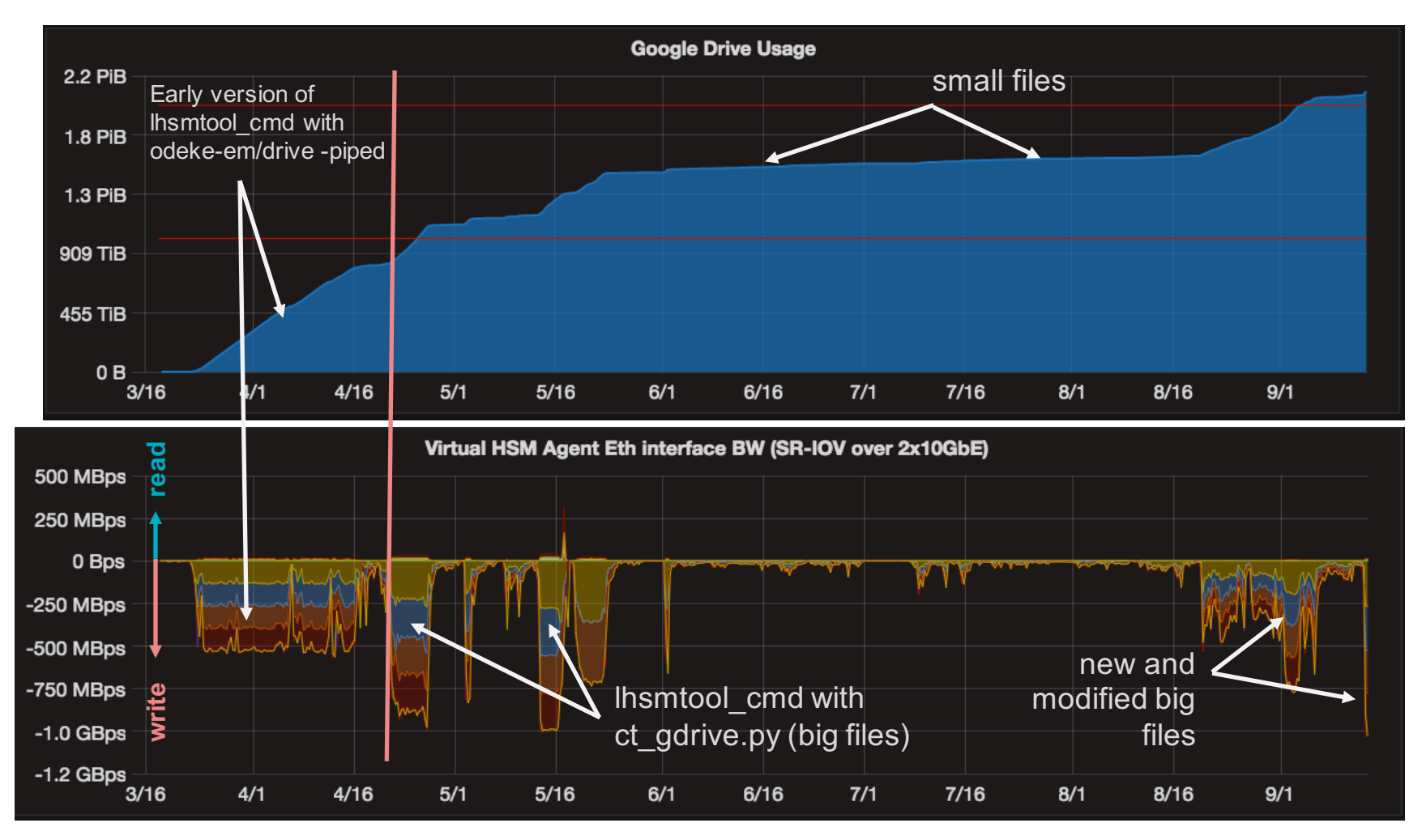

# A Journey with Lustre/HSM to Google Drive (robinhood)

Robinhood Grafana graphs

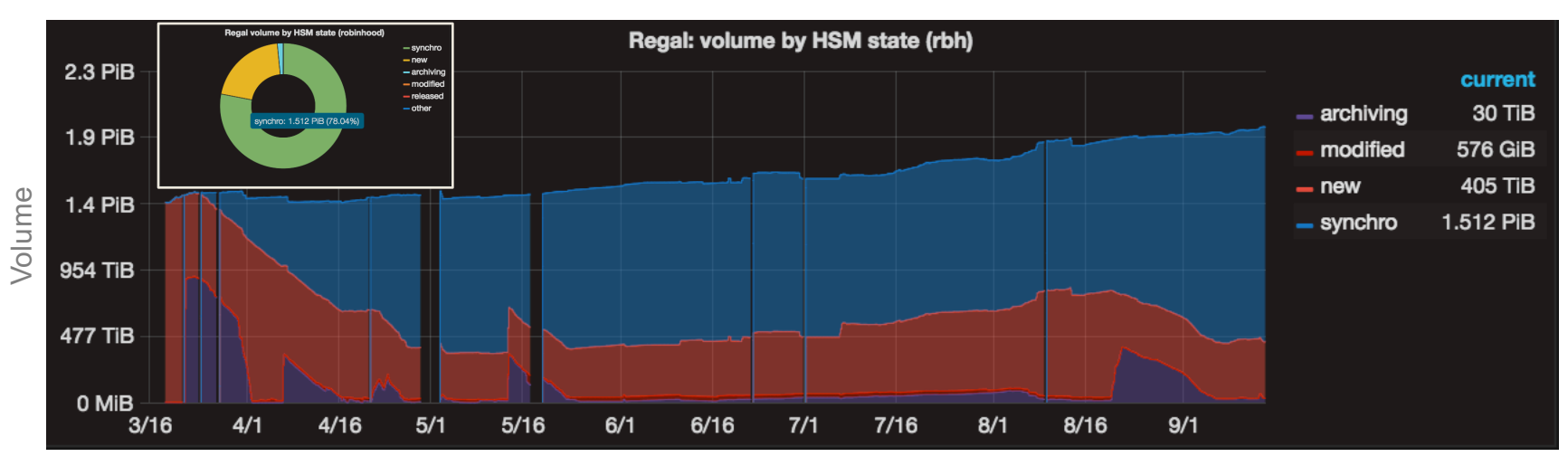

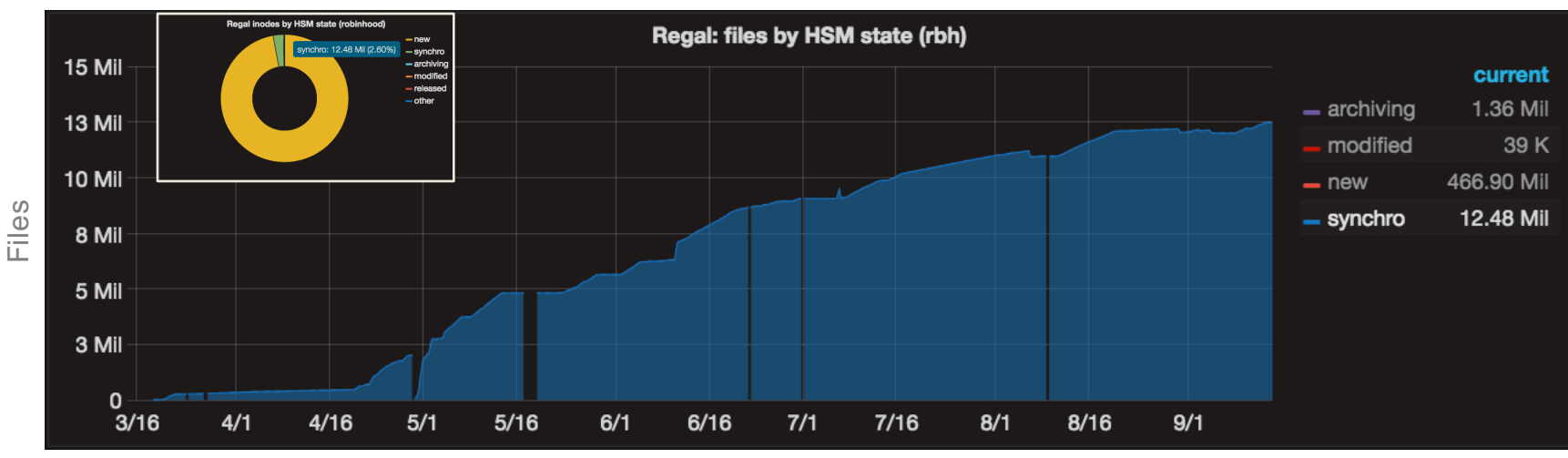

## ct\_gdrive experimentation: feedback and challenges

### Google Drive's interesting features

- **•** file versioning: older versions of files are kept at least 30 days
- search by description (ct gdrive adds the original file path to the file description)

#### Google Drive's main limitation: small files

§ effective QPS (Query Per Second) **per account** is very low (~3/sec eff.)

#### Lustre/HSM's max\_requests

- max\_requests doesn't play well with QPS limits
- for best performance, set max\_requests by file class (robinhood) being archived
- **EXTERNIMELY A homographs** a hsm/max\_requests\_per\_second would work in our case
- or delegate this to a user-space process having the global view?
	- › cf. discussion on https://jira.hpdd.intel.com/browse/LU-7920

#### Next Steps?

- store files in users' accounts (make ct\_gdrive look for user credentials)
- **•** per-user cloud backend selection
	- › Google Drive, Google Cloud Storage, S3, etc.

## Future HSM-to-the-Cloud architecture with Oak

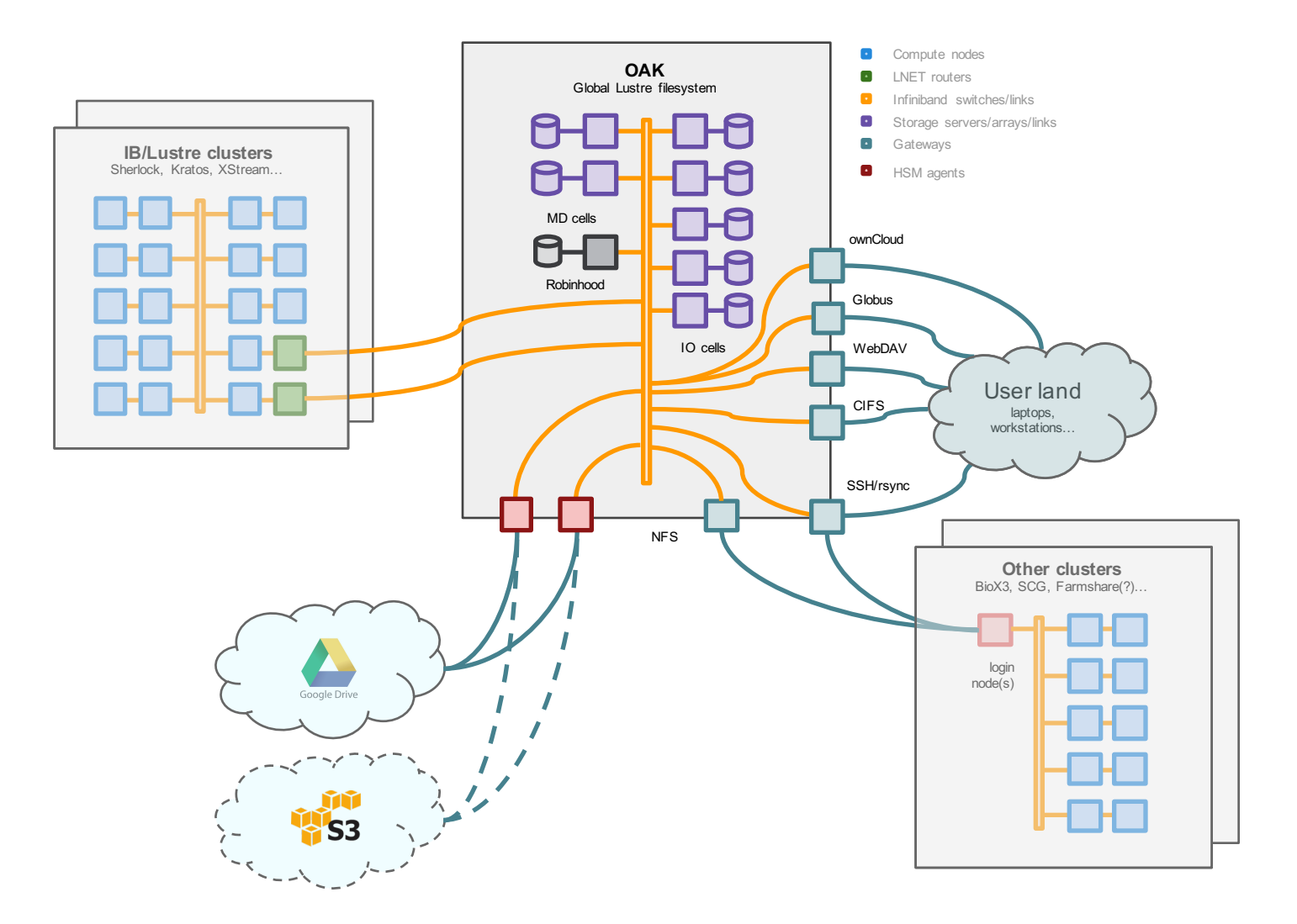

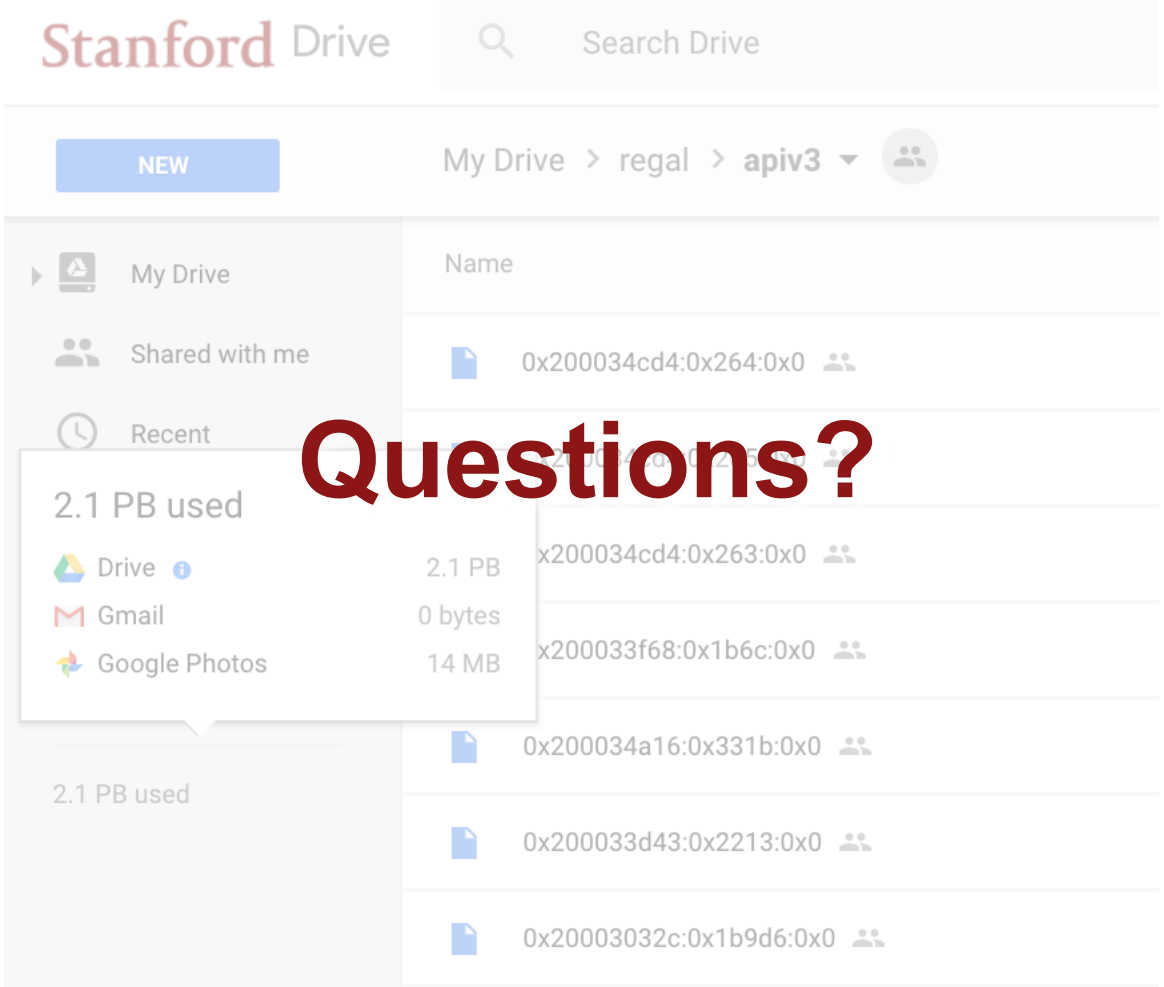